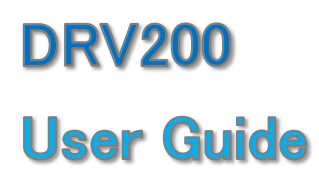

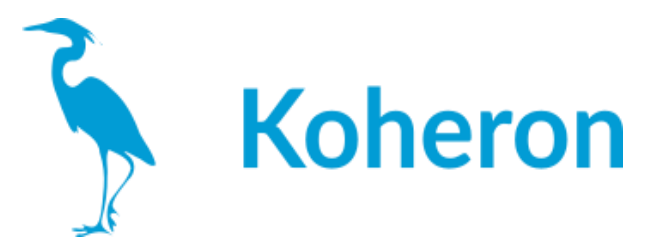

# **Quickstart**

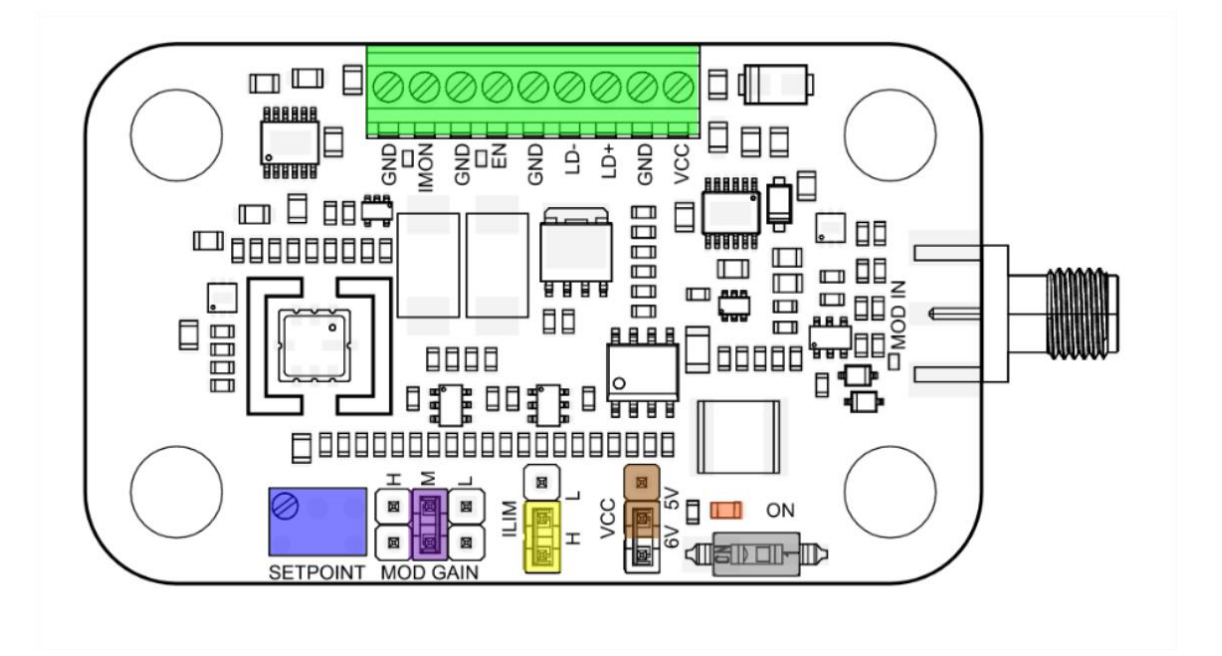

1 MODGAINジャンパ(紫)をMに、ILIMジャンパ(黄)をHに、VCCジャンパ(茶)を5Vに、ス イッチをOFFに設定します。

2 VCC端子とGND端子を5V電源に接続します。

3 端子台のLD+,LD-間に1Ωの抵抗を接続する。

4 スイッチをONにする。

5 抵抗に流れる電流を端子台のIMON端子で測定します (DRV200-A-40 は100 mV = 1 mA, DRV200-A-200 は2 V = 100 mA, DRV200-A-400 は1 V = 100 mA)。目的の電流に なるまで,ポテンショメータを時計方向に回します。ON LEDが点灯します。

6 電源を切り,レーザーをLD+,LD-端子間に接続します。

7 DRV200は,アノードおよびカソードがケースに接続されていないフローティングタイプの レーザーダイオードで動作するよう設計されています。レーザのアノードまたはカソードが 内部でケースに接続されている場合(アノード接地またはカソード接地),レーザのケース とグランドが絶縁されていることを確認してください。

8 電源を入れてください。

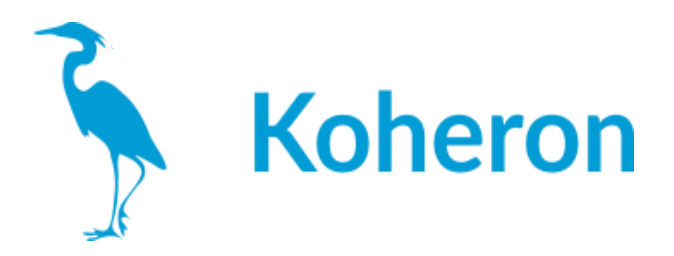

## 端子台接続

・IMON: レーザ電流モニタ端子です。このピンの電圧は,レーザー電流に比例します。 ゲインは, DRV200-A-40が100 mV/mA, DRV200-A-200が20 mV/mA, DRV200-A-400が 10 mV/mAです。

・EN: レーザ・イネーブル端子です。2.2 V~4.5 Vの電圧を印加すると,レーザー電流が イネーブルになります。EN端子を使用すると,スイッチより優先されます。

・LD+: レーザアノード端子です。レーザのアノードに接続してください。

・LD-: レーザカソード端子です。レーザーのカソードに接続してください。

・VCCです。5 V または 6 V 電源に接続します。6V 電源を使用すると,1V のコンプライ アンス電圧が追加されます。VCC ジャンパーは,選択された電源に応じて設定する必 要があります。

## 電流変調

DRV200は,SMAコネクタを使用してDC~6 MHzの電流変調が可能です。MOD GAIN ジャンパにより,3種類の変調利得を選択できます。

#### DRV200-A-40

低:200 µA/V  $\pm$ :2 mA/V 高:20 mA/V

#### DRV200-A-200

低:1 mA/V 中:10 mA/V 高:100 mA/V

# DRV200-A-400

 $f_{\text{H}}$ : 2 mA/V  $\pm$ :20 mA/V 高域:200 mA/V

変調範囲は±1 V、入力インピーダンスは50 Ωです。

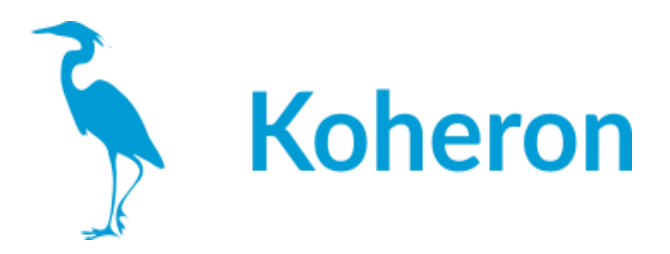

# 電流制限値の選択

ILIMジャンパにより,2つの電流制限値を切り替えることができます。

# DRV200-A-40

Low:32ミリアンペア High:48ミリアンペア

## DRV200-A-200

低:160 mA 高:240 mA

# DRV200-A-400

低:320 mA 高:480 mA

# ケーブル長の影響

DRV200は高い変調帯域幅を提供しますが,最適な性能を得るためには,レーザダイ オードをドライバに接続する際にいくつかの注意が必要です。ガイドラインとして,ドライ バとTO缶入りDFBレーザを接続するケーブルの長さを変えて,変調応答を測定してい ます。

DRV200-A-200を用い,変調利得をMに設定し,500 mVppの変調信号で応答性を測定 しています。ケーブルは,22 AWG線(直径0.644 mm)を1対使用しています。ケーブルの 長さは単線の長さです。黄色のカーブ以外は常にツイストされています。

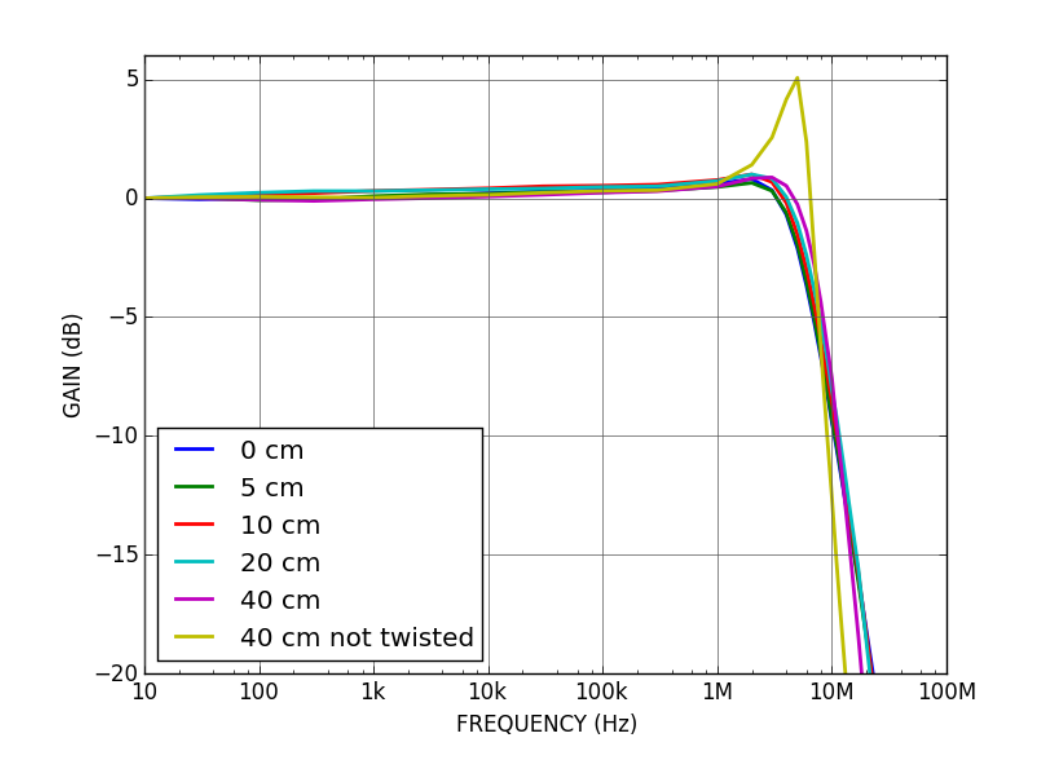

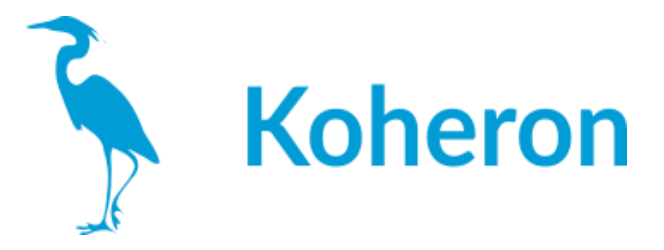

撚り線では、ケーブルの長さに応じて応答のピークがわずかに増加しますが、40cmま では1dB以下であることがわかります。しかし、ケーブルがツイストされていない場合、 ピーキングは5dB以上まで増加します。

最適な変調性能を得るには、できるだけ短いツイストペアケーブルを使用してください。 正確な変調応答は、使用するレーザーダイオードにも依存します。

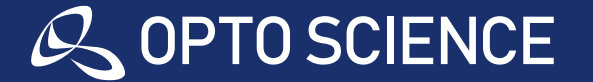